# F28HS Hardware-Software Interface: Systems Programming

### Hans-Wolfgang Loidl

School of Mathematical and Computer Sciences, Heriot-Watt University, Edinburgh

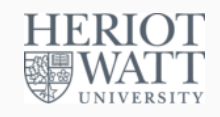

### Semester 2 — 2018/19

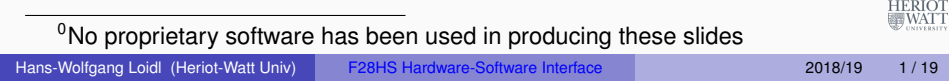

# <span id="page-0-0"></span>Lecture 7: Code Security: Buffer Overflow Attacks

- **Code Security** [deals with writing](#page-0-0) code that is "secure" against attacks, i.e. that cannot be tricked in performing an unintended task.
- This is important across all application domains, e.g. web programming, server programming, embedded systems programming.
- It is particularly important in embedded systems programming, because you often don't have OS protection against attacks.
- You will learn more about security in **F20CN: Computer Network Security**.
- Here we focus on the **security of low-level code** and in particular on **buffer overflow attacks**.
- **NB:** Buffer overflow attacks are some of the most commonly occuring security bugs

# **Outline**

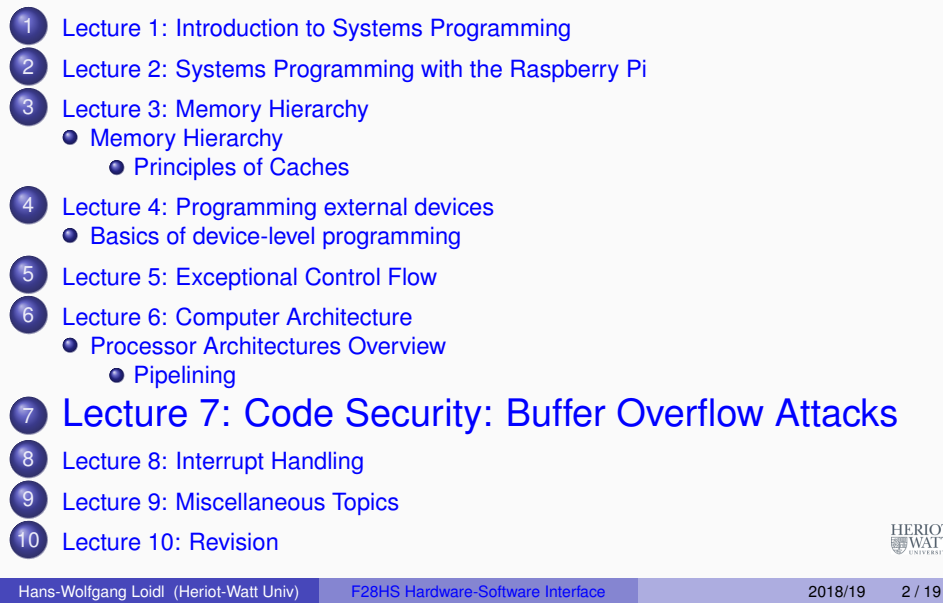

# **Dynamically Changing Attributes: setuid**

Background: dynamically changing the ownership of programs.

- Sometimes we want to specify that a file can only be modified by a certain program.
- Thus, we want to control access on a per-program, rather than a per-user basis.
- We can achieve this by creating a new user, representing the role of a modifier for these files.
- **Mark the program, as setuid to this user.**
- This means, no matter who started the program, it will run under the user id of this new user.
- Example:

HERIOT<br>WATT

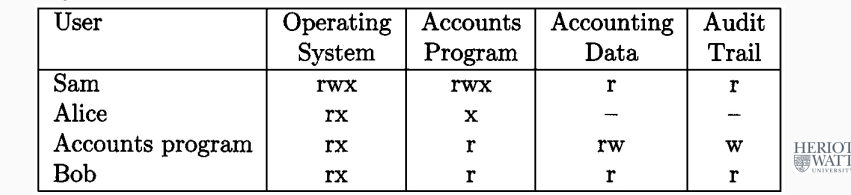

**Beware: Setuid (Heriot-Watt Univ) F28HS Hardware-Software Interface Lec 7: Buffer Overflow Attacks 4/19<br><u>Film Buchlings Setuid Let Birdund and a major Sociality</u> pitciam:** 

### Example code for setuid

### Testing this prgram

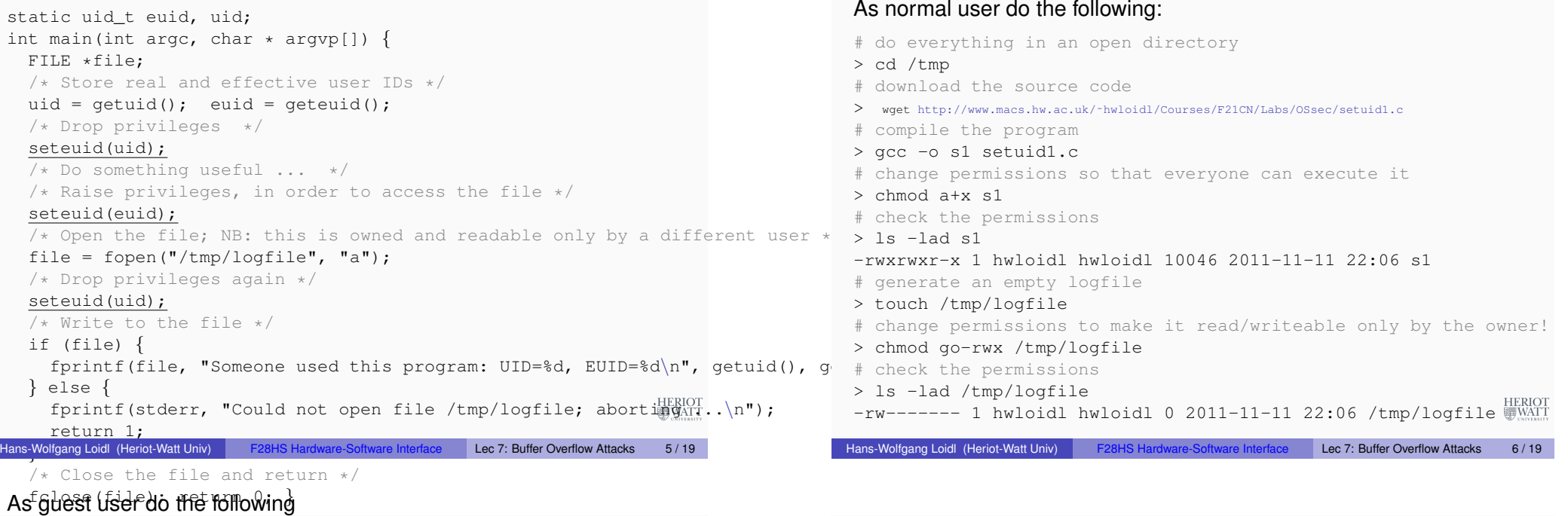

HERIOT<br>WATT

#### > cd /tmp

# try to run the program

#### $>$  ./s1

Could not open file /tmp/logfile; aborting ...

# this failed, because guest doesn't have permission to write to logfile

#### As normal user do the following

- # set the setuid bit
- > chmod +s s1
- $>$  ls  $-$ lad s1

-rwsrwsr-x 1 hwloidl hwloidl 10046 2011-11-11 22:06 s1

#### Now, as guest you can run the program:

 $>$  ./s1

# now this succeeds, although the user still cannot read the file > cat /tmp/logfile

cat: /tmp/logfile: Permission denied

#### But the normal user can read the file, eg:

> cat /tmp/logfile

Someone used this program: UID=1701, EUID=1701 Someone used this program: UID=12386, EUID=12386 Often low-level programs use fixed-size arrays (buffers) to store data.

Buffer Overflow Attacks

- When copying into such buffers, the program has to check that it doesn't exceed the size of the buffer.
- There are no automatic bounds checks in low-level languages such as C.
- If no check is performed, the program would just overwrite the following data block.
- If the data beyond the bound is chosen to be malign, executable machine code, an attacker can gain control of the system in this way.

HERIOT<br>WATT

### Example 1: Rsyslog

The following vulnerability in the rsyslog program was reported in Linux Magazin 12/11:

```
[...]
int i; /* general index for parsing */uchar bufParseTAG[CONF_TAG_MAXSIZE];
uchar bufParseHOSTNAME [CONF_HOSTNAME_MAXSIZE];
[\ldots]while(lenMsq > 0 && *p2parse != ':' && *p2parse != ' ' &&
       i < CONF TAG MAXSIZE) {
 buffererAG[i++] = *p2parse++;--lenMsg;
 }
if(lenMsq > 0 && *p2parse == ':') {
 ++p2parse;
 --lenMsg;
 bufParseTAG[i++] = ':';
 }
[...]
                                                                     HERIOT
bufParseTAG[i] = \sqrt{0'}; /* terminate string */
Hans-Wolfgang Loidl (Heriot-Watt Univ) F28HS Hardware-Software Interface Lec 7: Buffer Overflow Attacks 9 / 19
```
### Example 2:

The following vulnerability in the  $rsyslog$  program was reported in Linux Magazin 12/11:

```
[...]
int i: /* general index for parsing */uchar bufParseTAG[CONF_TAG_MAXSIZE];
uchar bufParseHOSTNAME[CONF_HOSTNAME_MAXSIZE];
[\ldots]while(lenMsq > 0 && *p2parse != ':' && *p2parse != ' ' &&
       i < CONF TAG MAXSIZE) {
 buffererserAG[i++] = *p2parse++;--lenMsg;
 }
if(lenMsq > 0 && *p2parse == ':') {
 ++p2parse;
 --lenMsg;
  buffererserAG[i++] = ':';
 }
[...]
                                                                        HERIOT<br>WATT
bufParseTAG[i] = \sqrt{0'}; /* terminate string */
Hans-Wolfgang Loidl (Heriot-Watt Univ) F28HS Hardware-Software Interface Lec 7: Buffer Overflow Attacks 10 / 19
```
## **Discussion**

- The goal of this code is to read tags and store them in a buffer.
- $\bullet$  The program reads from a memory location  $p2parse$  and writes into the buffer bufParseTAG.
- **The fixed size of the buffer is CONF TAG MAXSIZE**
- The while-loop iterates over the input text, and also checks whether the index  $\pm$  is still within bounds.
- **BUT:** after the while loop, 1 or 2 characters are added to the buffer as termination characters; this can cause a buffer overflow!
- The impact of the overflow is system-specific. It can lead to overwriting the variable  $\pm$  on the stack.

### Smashing the Stack

- One common form of exploiting a buffer overflow is to manipulate the stack.
- This can happen through unchecked copy operations into a local function variable or argument.
- This is dangerous, because local variables are kept on the stack, together with the return address for the function.
- Therefore, a buffer-overflow can directly **modify the control-flow** in the program.

HERIOT<br>WATT

HERIOT<br>WATT

# Example of Smashing the Stack

Assume, we call this func-The stack-layout for this tion: function is:

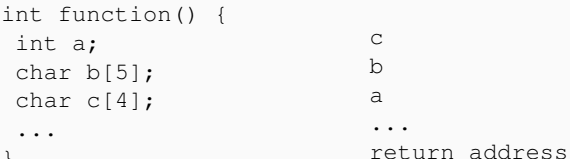

} A buffer overflow of b can overwrite the contents of a, or maybe even the return address, which would change the control flow of the program.

Stack Guard and other security programs re-order the variables on the stack, and add variables at the end to detect overwrites.

Hans-Wolfgang Loidl (Heriot-Watt Univ) F28HS Hardware-Software Interface Lec 7: Buffer Overflow Attacks 13 / 19

HERIOT<br>WATT

HERIOT

# A Worst Case Scenario

A particularly dangerous combination of weaknesses is the following:

- A setuid function, raising privileges temporarily,
- which contains a buffer overflow vulnerability,
- and an attacker that plants shellcode as malign code onto the stack.
- If successful, the shellcode will give the attacker access to a full shell with the privileges used in that part of the application.
- If these are root privileges, the attacker can do anything he wants!

### Difficulties in exploiting the vulnerability

- The attacker needs to locate the position of the return address, and write the address of its own, malign code there.
- Several techniques can be used to achieve this.
- In a return-to-libc attack, the attacker overwrites the return address with a call to a known libc library function (eg. system).
- After this, the return address to the malign code and data for the arguments to the libc function is placed.
- This will cause a call to the libc function, followed by executing the malign code itself.

HERIOT

HERIOT<br>WATT

### Prevention Mechanisms

Hans-Wolfgang Loidl (Heriot-Watt Univ) F28HS Hardware-Software Interface Lec 7: Buffer Overflow Attacks 14 / 19

- Canary variables, eg. on the stack, can detect overflows.
- Re-ordering variables on the stack can help to reduce the impact of a buffer overflow.
- Compiler modifications can change the pointer semantics, eg. never store a pointer directly, but only a version that needs to be XORed to get to the real address.
- Some operating systems allow to mark address blocks as non-executable.
- Address randomisation (re-arranging data at random in the address space) is frequently in modern operating systems to make it more difficult to predict where to find a return address or similar, attackable control-flow data.

# Listing 2: imap/nntpd.c

Another attack mentioned in Linux Magazin 12/11 is this one:

```
do {
     if ((c = strrchr(str, ',')))\star c++ = '\0';
 else
      c = str:
 if (!(n \frac{1}{2} 10)) /* alloc some more */
      wild = xrealloc(wild, (n + 11) * sizeof(struct wildmat));
 if (*c == '!') wild[n].not = 1; /* not */
 else if (*c == '@') wild[n].not = -1; /* absolute not (feeding) */
 else wild[n].not = 0;
 str\text{cov}(p, \text{width}).not ? \text{c} + 1 : \text{c};
 width[n++].pat = xstrdup(pattern);} while (c != str):
                                                                           HERIOT<br>WATT
Hans-Wolfgang Loidl (Heriot-Watt Univ) F28HS Hardware-Software Interface Lec 7: Buffer Overflow Attacks 17 / 19
```
# Listing 2: imap/nntpd.c

Another attack mentioned in Linux Magazin 12/11 is this one:

```
do {
     if ((c = struct (str, '')))\star c++ = '\0';
 else
      c = str:
 if (!(n \frac{1}{2} 10)) /* alloc some more */
      wild = xrealloc(wild, (n + 11) * sizeof(struct wildmat));
 if (*c == '!') wild[n].not = 1; /* not */
 else if (*c == '@') wild[n].not = -1; /* absolute not (feeding) */
 else wild[n].not = 0;
 strcpy(p, wild[n].not ? c + 1 : c);
 width[n++].pat = xstrdup(pattern);} while (c != str):
                                                                        HERIOT<br>WATT
Hans-Wolfgang Loidl (Heriot-Watt Univ) F28HS Hardware-Software Interface Lec 7: Buffer Overflow Attacks 18 / 19
```
**Discussion** 

- This example is part of an IMAP server for emails.
- This code segment handles wildcards to perform operations.
- $\bullet$  Its weakness is that it uses  $\text{strong}$  to copy a block of characters, which copies an **unbounded** 0-terminated block of memory.
- $\bullet$  Instead, the function  $stringy$  should be used, which takes the size of the block to copy as additional argument.

HERIOT<br>WATT